<< AutoCAD 2005 >>

, tushu007.com

- $<<$  AutoCAD  $2005$   $>>$
- 13 ISBN 9787302085270
- 10 ISBN 7302085277

出版时间:2004-7-1

页数:453

字数:687000

 $\mathcal{L}$ 

extended by PDF and the PDF

http://www.tushu007.com

<< AutoCAD 2005 >>

Autodesk  $---\text{AutoCAD 2005}$ 18 AutoCAD 2005  $\mathop{\rm AutoCAD}\nolimits$ AutoCAD 2005 Internet 14 17 AutoCAD

, tushu007.com

 $,$  tushu007.com

## << AutoCAD 2005

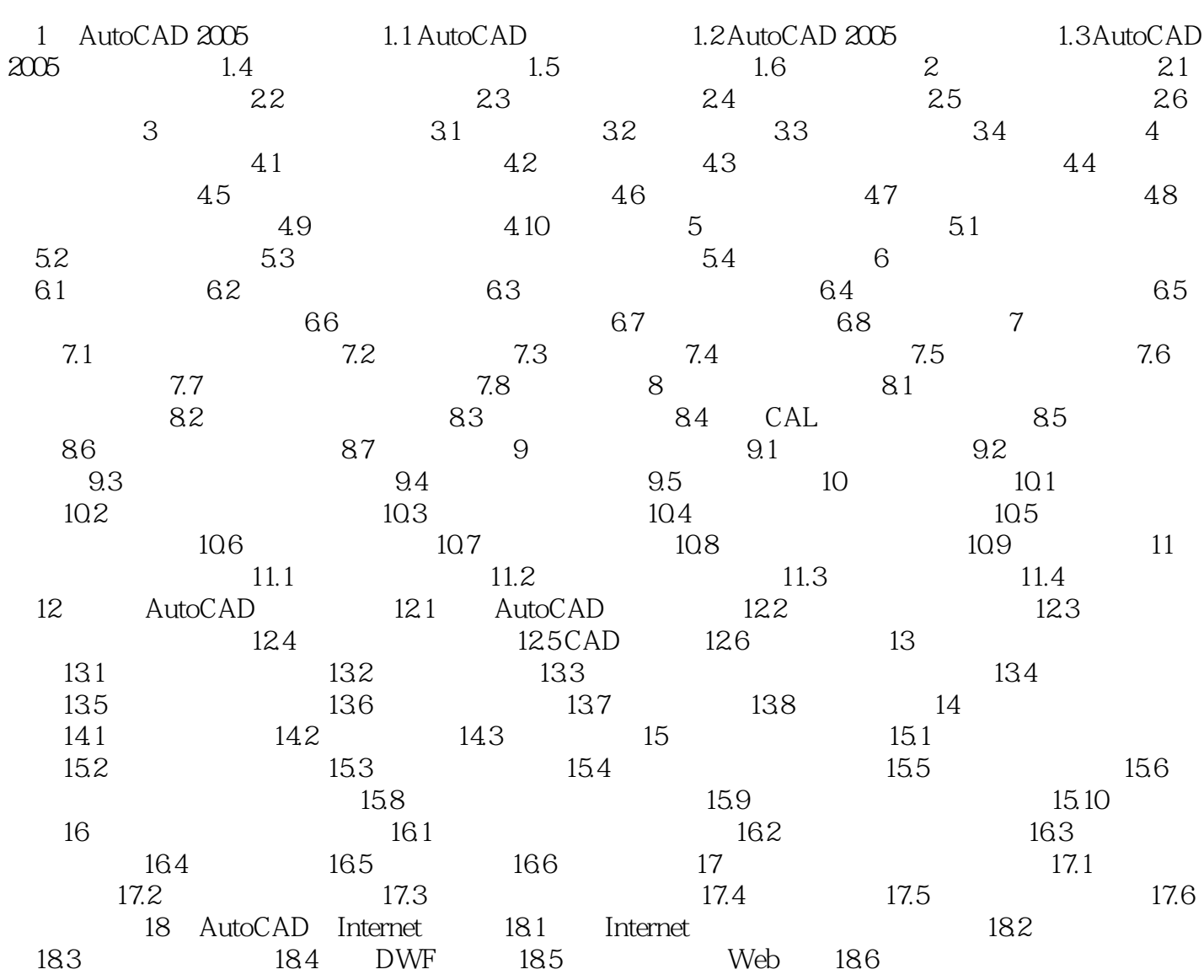

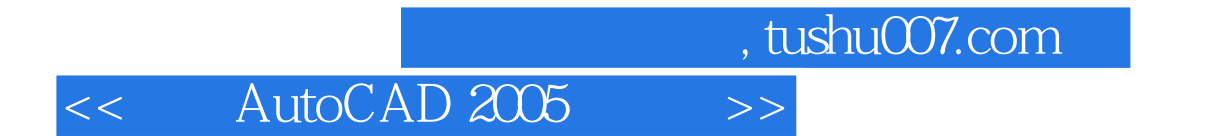

本站所提供下载的PDF图书仅提供预览和简介,请支持正版图书。

更多资源请访问:http://www.tushu007.com